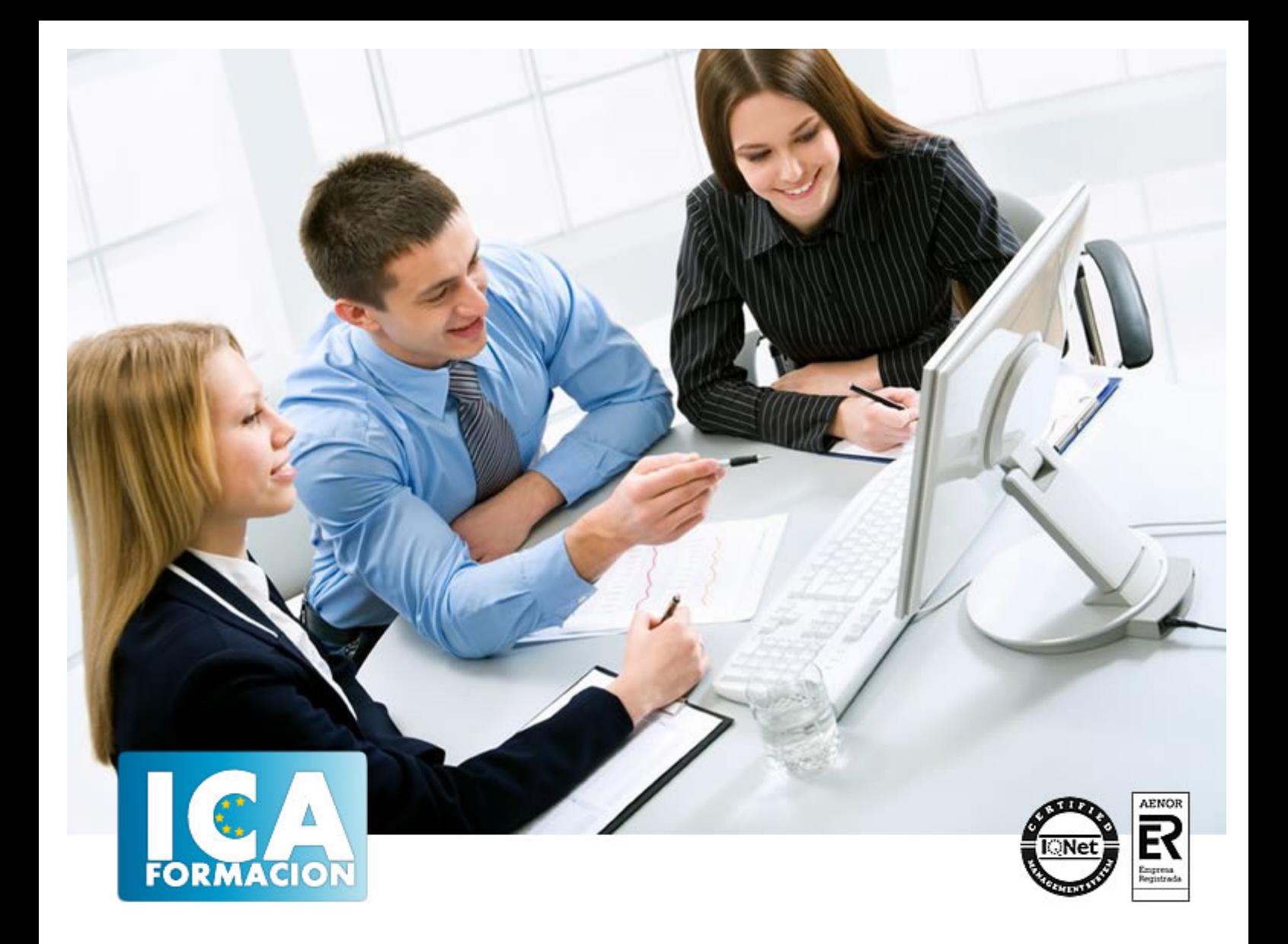

# **Adobe Flash CS5 Avanzado**

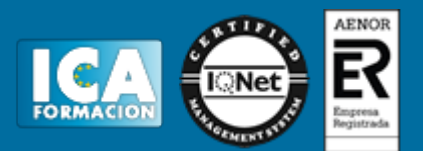

# **Adobe Flash CS5 Avanzado**

**Duración:** 30 horas

**Precio:** 176 euros.

**Modalidad:** e-learning

## **Objetivos:**

- Introducción básica al lenguaje Action Script. - Conocer las ventajas de elegir el lenguaje ACTIONSCRIPT 3.0 para realizar animaciones en Flash CS5. - Aprender a realizar presentaciones con sonido y video de calidad. - Ser capaces de finalizar y publicar contenido en Flash CS5 enriquecido con código ActionScript 3.0. - Aprender técnicas de programación ACTIONSCRIPT 3.0 para presentar contenidos avanzados y profesionales.

# **Metodología:**

El Curso será desarrollado con una metodología a Distancia/on line. El sistema de enseñanza a distancia está organizado de tal forma que el alumno pueda compatibilizar el estudio con sus ocupaciones laborales o profesionales, también se realiza en esta modalidad para permitir el acceso al curso a aquellos alumnos que viven en zonas rurales lejos de los lugares habituales donde suelen realizarse los cursos y que tienen interés en continuar formándose. En este sistema de enseñanza el alumno tiene que seguir un aprendizaje sistemático y un ritmo de estudio, adaptado a sus circunstancias personales de tiempo

El alumno dispondrá de un extenso material sobre los aspectos teóricos del Curso que deberá estudiar para la realización de pruebas objetivas tipo test. Para el aprobado se exigirá un mínimo de 75% del total de las respuestas acertadas.

El Alumno tendrá siempre que quiera a su disposición la atención de los profesionales tutores del curso. Así como consultas telefónicas y a través de la plataforma de teleformación si el curso es on line. Entre el material entregado en este curso se adjunta un documento llamado Guía del Alumno dónde aparece un horario de tutorías telefónicas y una dirección de e-mail dónde podrá enviar sus consultas, dudas y ejercicios El alumno cuenta con un período máximo de tiempo para la finalización del curso, que dependerá del tipo de curso elegido y de las horas del mismo.

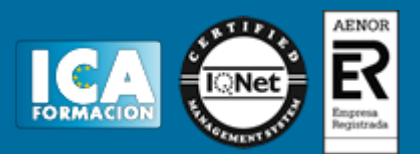

# **Profesorado:**

Nuestro Centro fundado en 1996 dispone de 1000 m2 dedicados a formación y de 7 campus virtuales.

Tenemos una extensa plantilla de profesores especializados en las diferentes áreas formativas con amplia experiencia docentes: Médicos, Diplomados/as en enfermería, Licenciados/as en psicología, Licencidos/as en odontología, Licenciados/as en Veterinaria, Especialistas en Administración de empresas, Economistas, Ingenieros en informática, Educadodores/as sociales etc…

El alumno podrá contactar con los profesores y formular todo tipo de dudas y consultas de las siguientes formas:

-Por el aula virtual, si su curso es on line -Por e-mail -Por teléfono

## **Medios y materiales docentes**

-Temario desarrollado.

-Pruebas objetivas de autoevaluación y evaluación.

-Consultas y Tutorías personalizadas a través de teléfono, correo, fax, Internet y de la Plataforma propia de Teleformación de la que dispone el Centro.

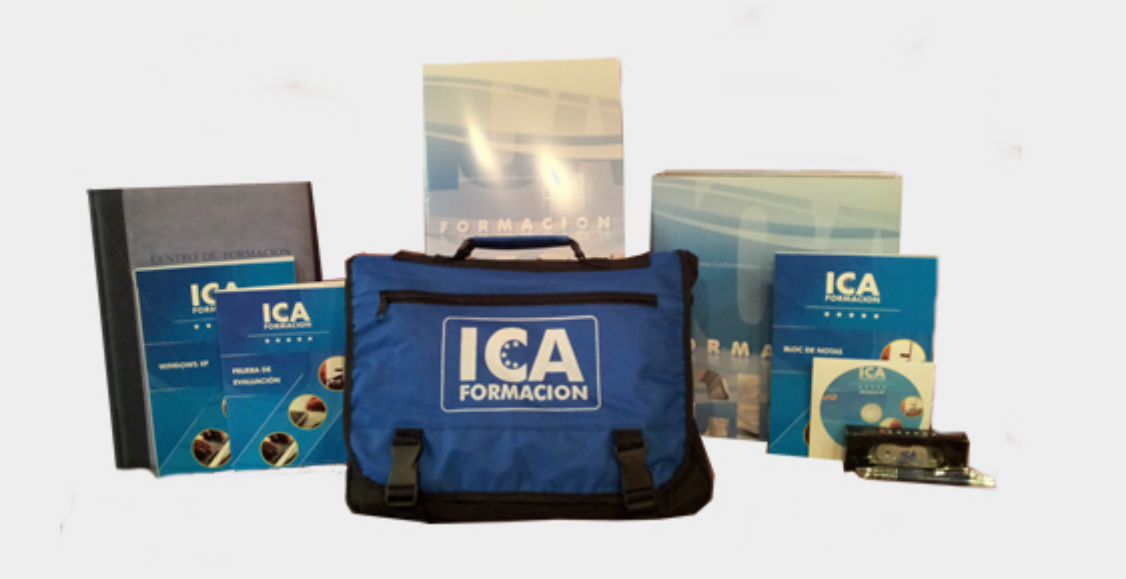

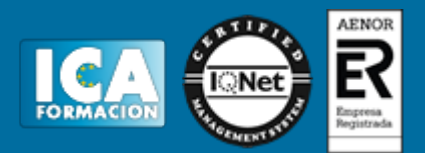

# **Bolsa de empleo:**

El alumno en desemple puede incluir su currículum en nuestra bolsa de empleo y prácticas. Le pondremos en contacto con nuestras empresas colaboradoras en todo el territorio nacional

# **Comunidad:**

Participa de nuestra comunidad y disfruta de muchas ventajas: descuentos, becas, promociones,etc....

## **Formas de pago:**

- -Mediante transferencia
- -Por cargo bancario
- -Mediante tarjeta
- -Por Pay pal

-Consulta nuestras facilidades de pago y la posibilidad de fraccionar tus pagos sin intereses

# **Titulación:**

Una vez finalizado el curso, el alumno recibirá por correo o mensajería la titulación que acredita el haber superado con éxito todas las pruebas de conocimientos propuestas en el mismo.

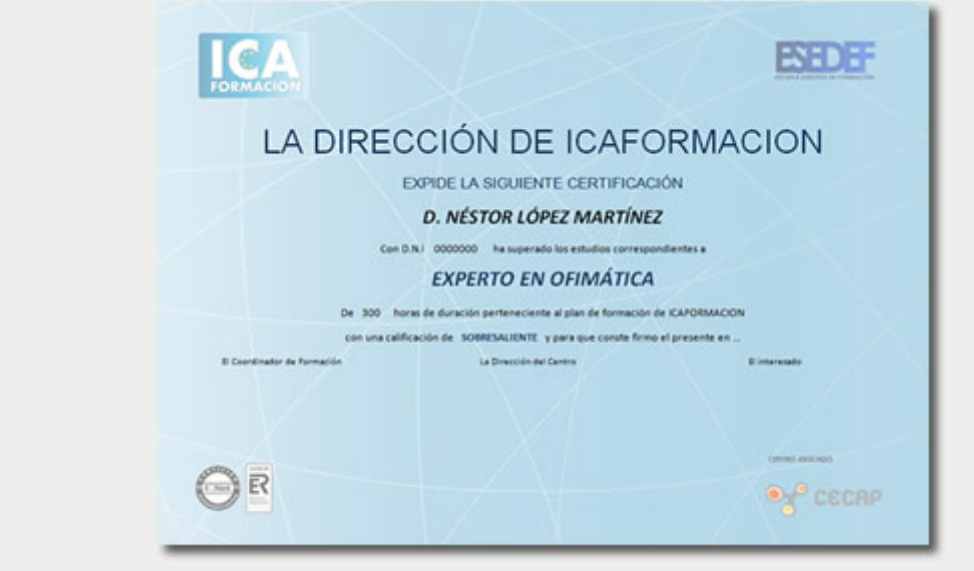

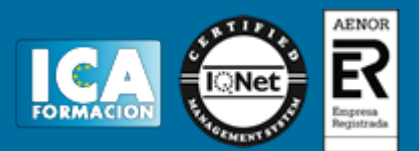

# **Programa del curso:**

#### UNIDAD 1 - CONCEPTOS BÁSICOS

- El panel de Acciones.
- La barra de herramientas de acciones
- Preferencias de flash CS4
- Panel de componentes
- Comentarios en ActionScript.
- Autopráctica Panel de componentes

#### UNIDAD 2 - TRABAJO CON VARIABLES

- Declaración de variables.
- Asignar valor a una variable
- Operaciones básicas con variables.
- Asociar variables a objetos de presentación.
- Autopráctica Variables

#### UNIDAD 3 - TRABAJAR CON FUNCIONES

- Definir Funciones.
- Asignar y devolver valores en una Función
- Los parámetros en las funciones.
- Asociar Componentes FLASH CS4 a Funciones.
- Ejercicio práctico
- Autopráctica Uso de funciones

## UNIDAD 4 - LOS EVENTOS

- Utilizar eventos de Mouse. Mouse Over
- Utilizar eventos de Mouse. Mouse Click
- Utilizar eventos de Mouse. DoubleClick
- Utilizar eventos de Mouse. MouseOut
- Autopráctica MouseOver y MouseOut
- Autopráctica Click y doble click

## UNIDAD 5 - OPERACIONES CONDICIONALES. TOMA DE DECISIONES

- Creación de una estructura condicional simple con "if?
- Creación de condicionales compuestas con "if... else?.
- Creación de condicionales de múltiple opción con "switch?.
- Autopráctica Estructura condicional simple
- Autopráctica Switch

# UNIDAD 6 - CREACIÓN DE BUCLES DE REPETICIÓN

- Creación de una estructura de repetición con "FOR"
- Creación de una estructura de repetición con "FOR..I?
- Creación de una estructura de repetición con "WHILE"
- Creación de una estructura de repetición con "DO WHILE?
- Autopráctica Bucle for
- Autopráctica Bucle while

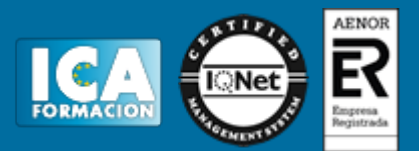

# UNIDAD 7 - LOS ARRAYS

- Crear ARRAY.
- Inserción de valores en Array
- Ordenar una matriz.
- Matrices Asociativas.
- Autopráctica Arrays
- Autopráctica Inserción en array

## UNIDAD 8 - EL SONIDO EN ACTIONSCRIPT 3.0.

- Los sonidos en ActionScript
- Control de reproducción en ActionScript
- Control de volumen en ActionScript
- Caso práctico Sonido en ActionScript
- Autopráctica Sonidos
- Autopráctica Inserción de controles de sonido
- UNIDAD 9 -EL VIDEO EN ACTIONSCRIPT 3.0.
- Incrustar (Embed) video.
- Importar video en Flash usando el componente FLVPlayb...
- Inserción de botones, volumen
- Caso práctico El video en ActionScript
- Autopráctica Videos
- Autopráctica Video con flvplayer